# FLEXEra

# **FlexNet Manager Suite 2018 R2**

Known Issues

#### **Known issues in release 2018 R2 that are resolved in release 2019 R1**

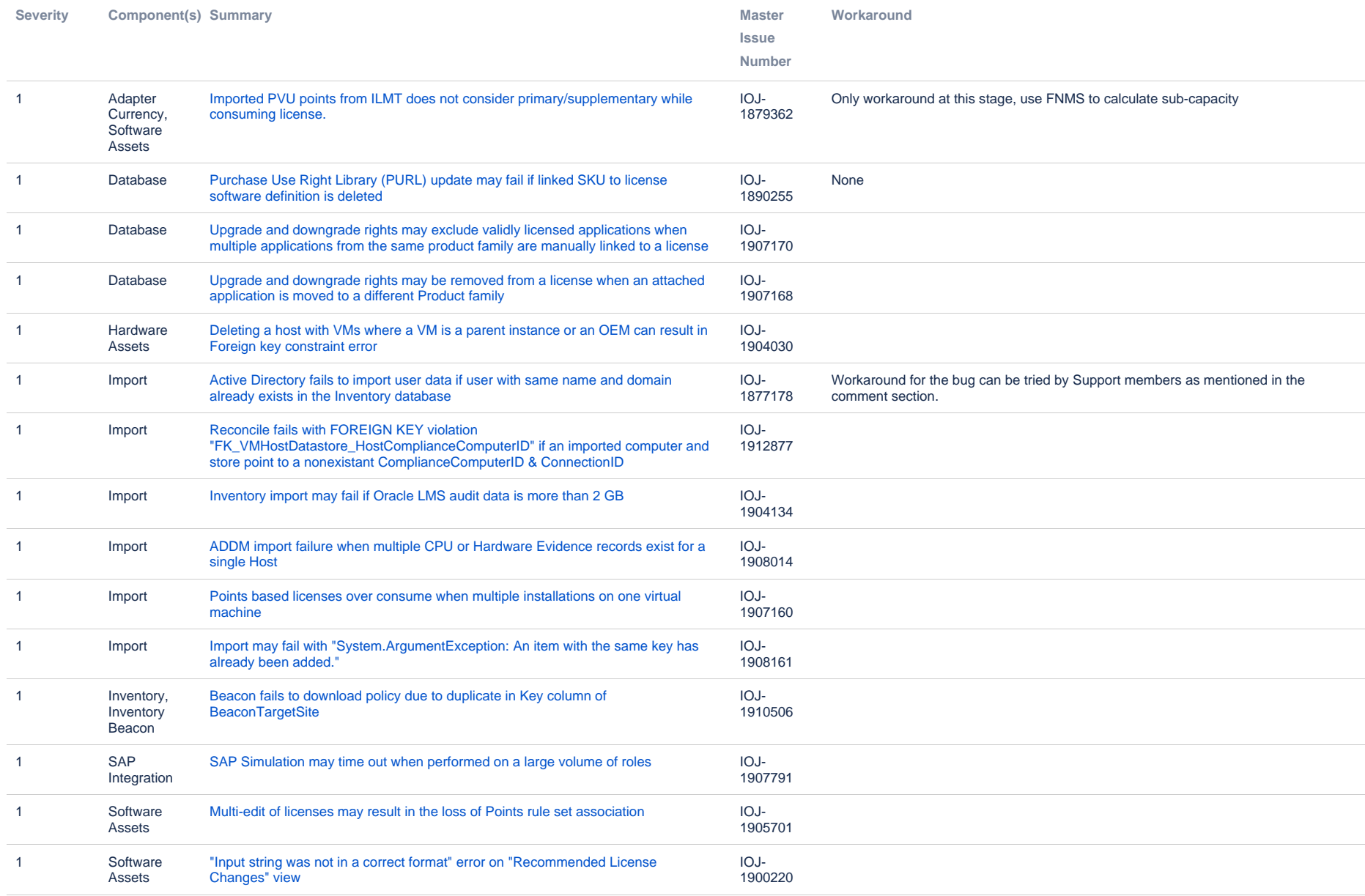

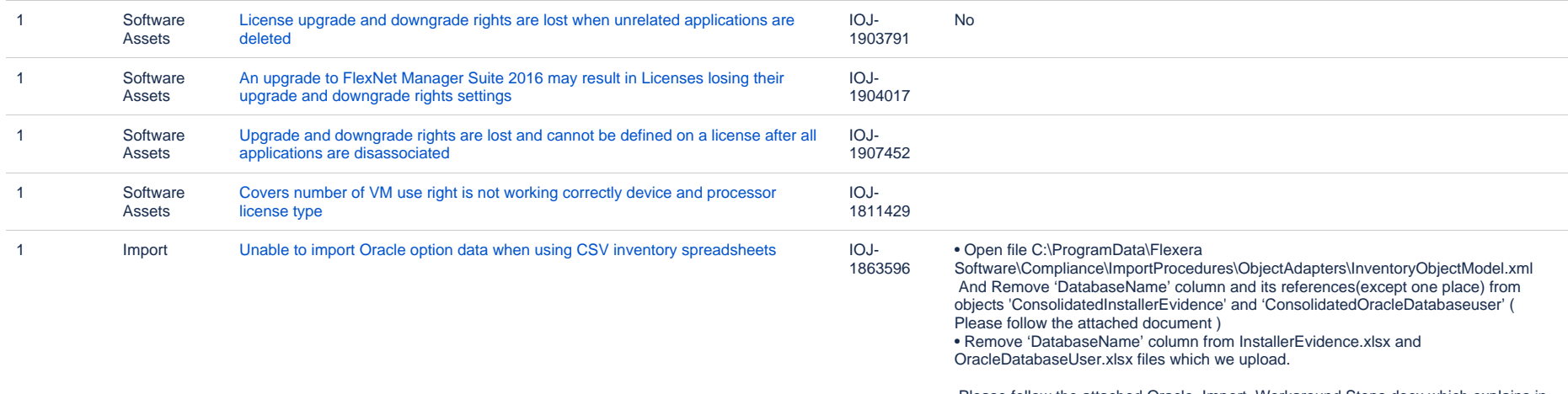

 Please follow the attached Oracle\_Import\_Workaround Steps.docx which explains in detail.

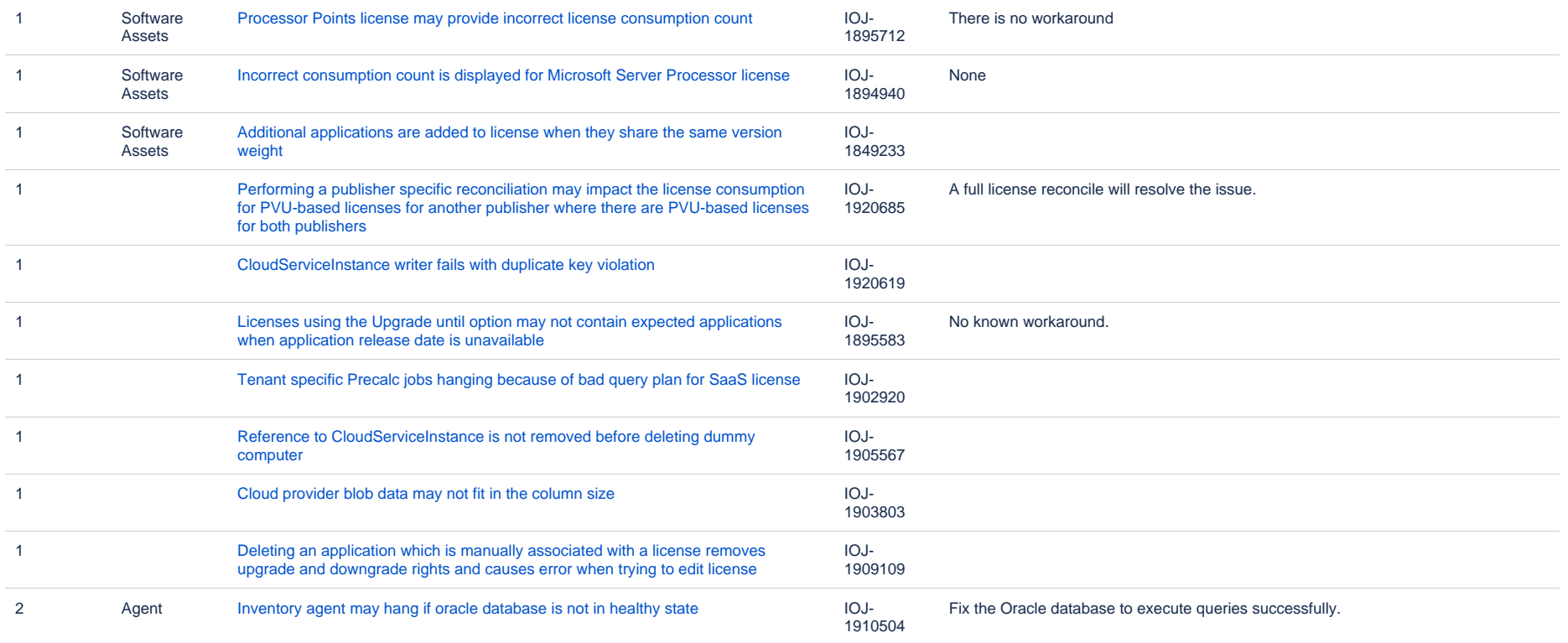

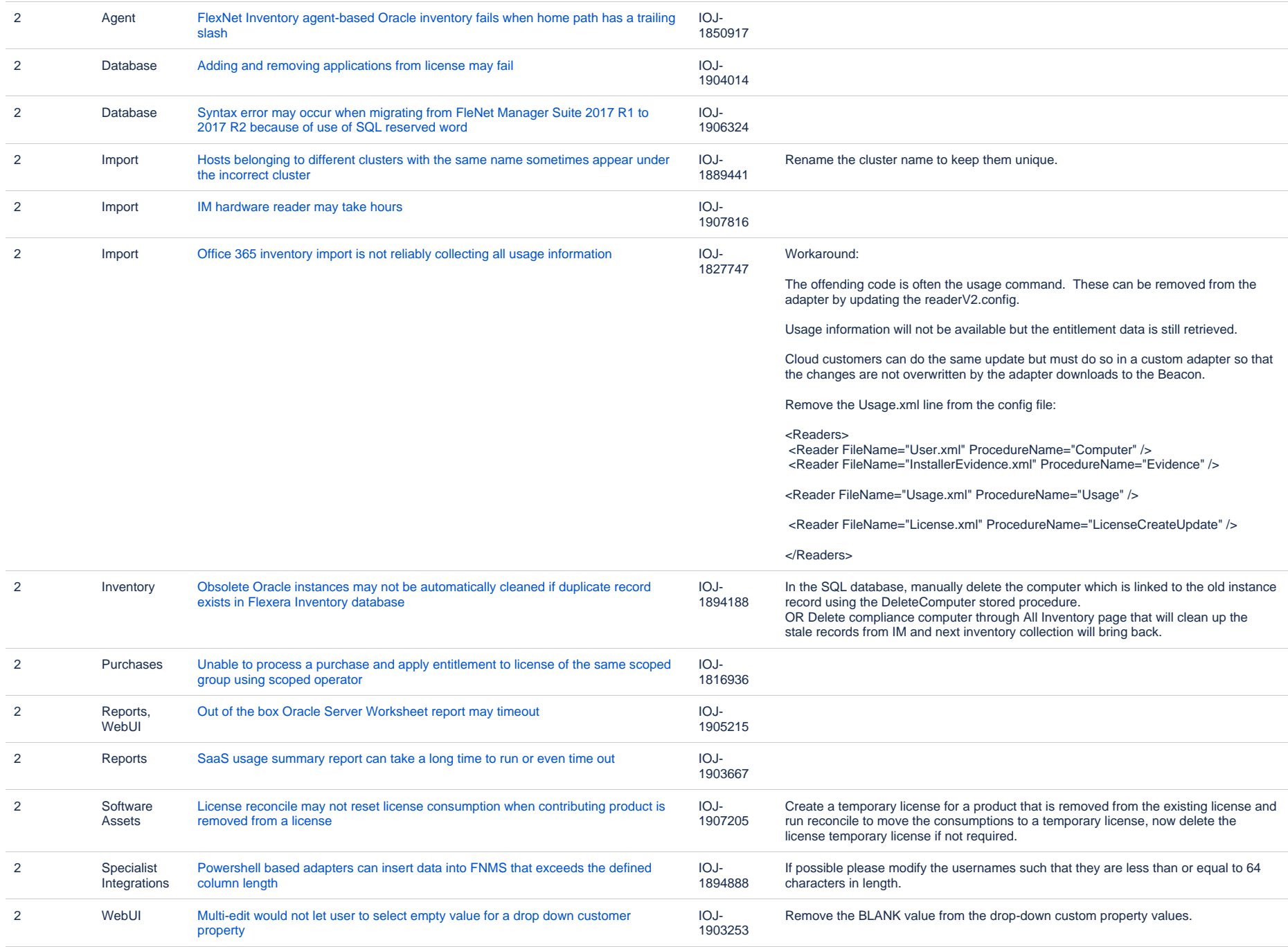

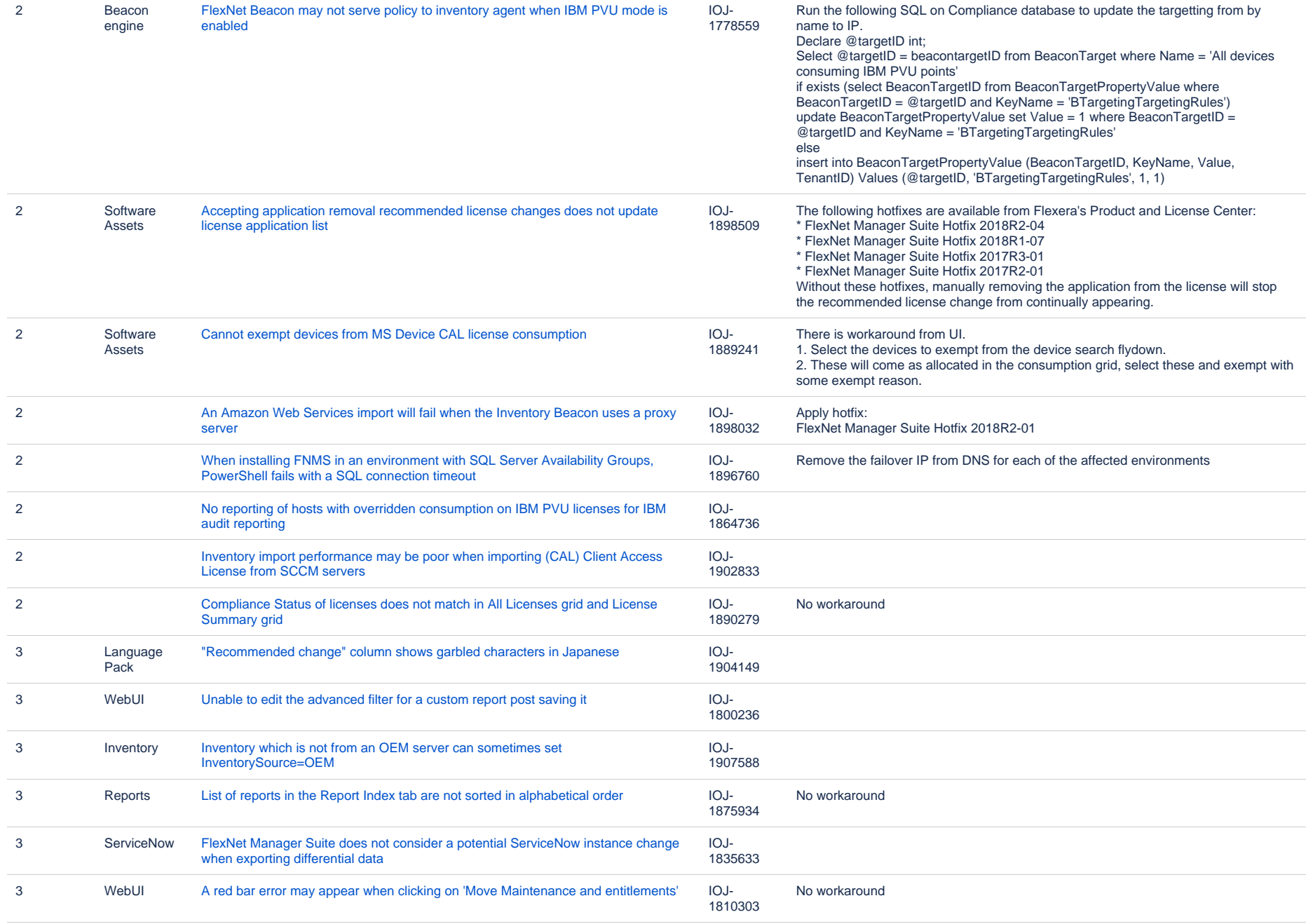

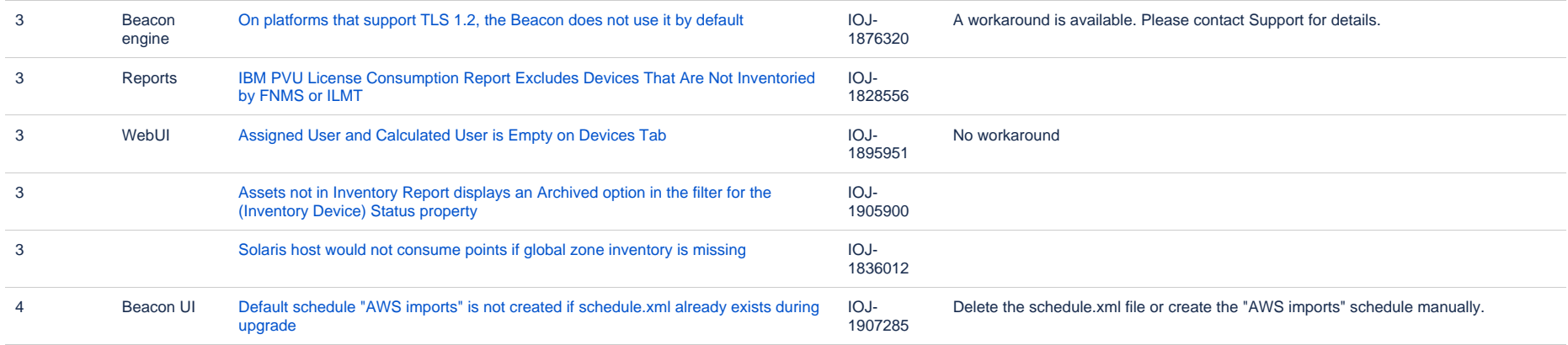

64 issues

#### **Known issues in release 2018 R2 that are resolved in release 2019 R2**

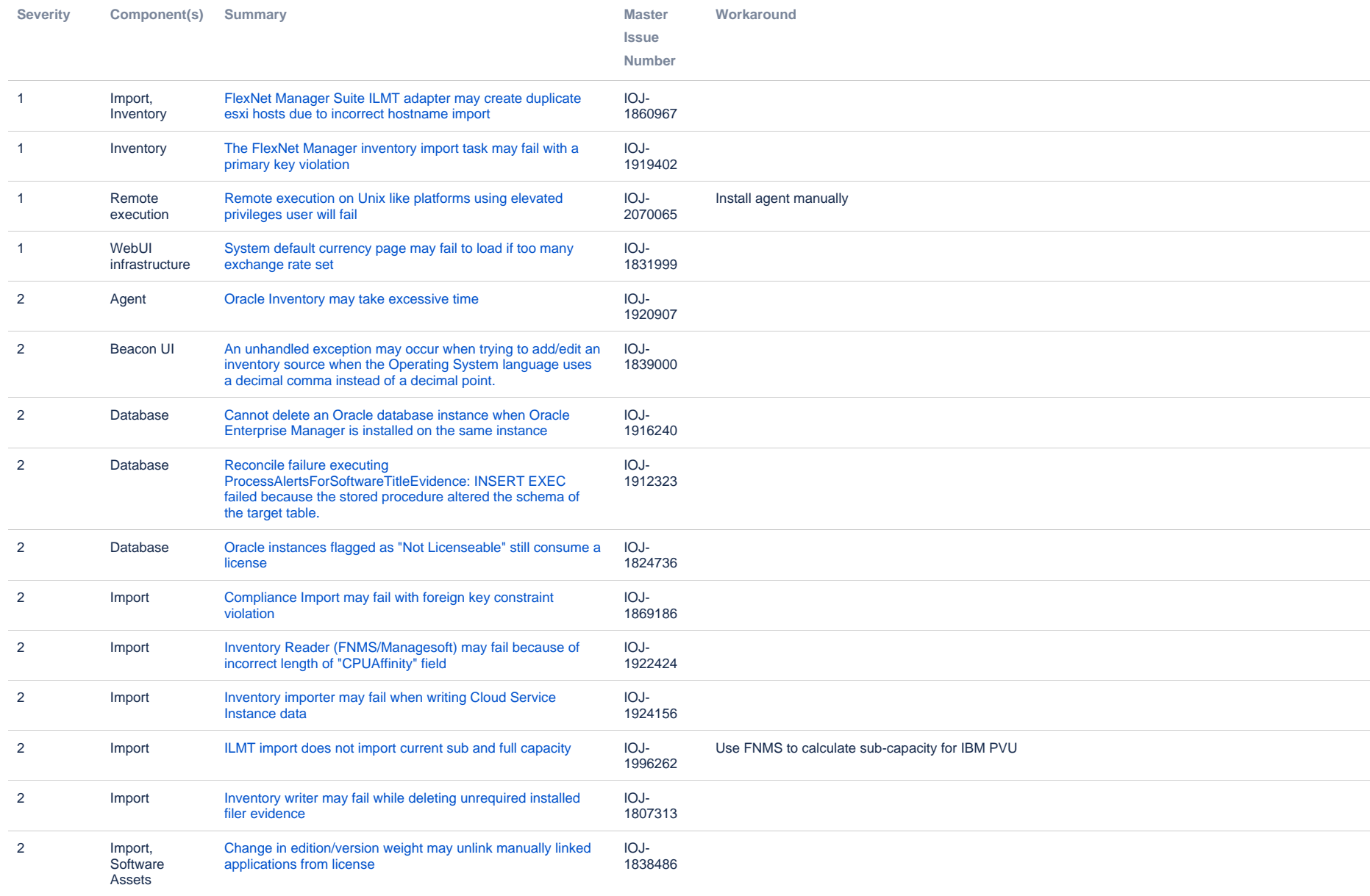

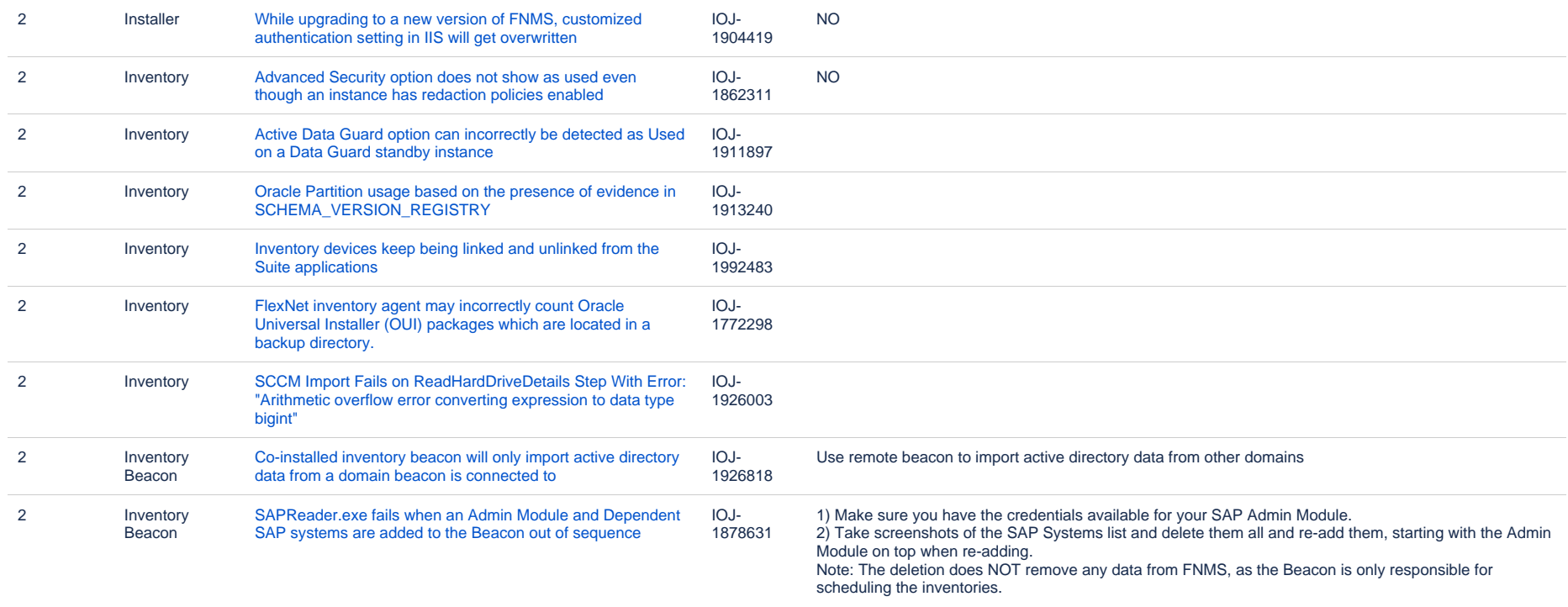

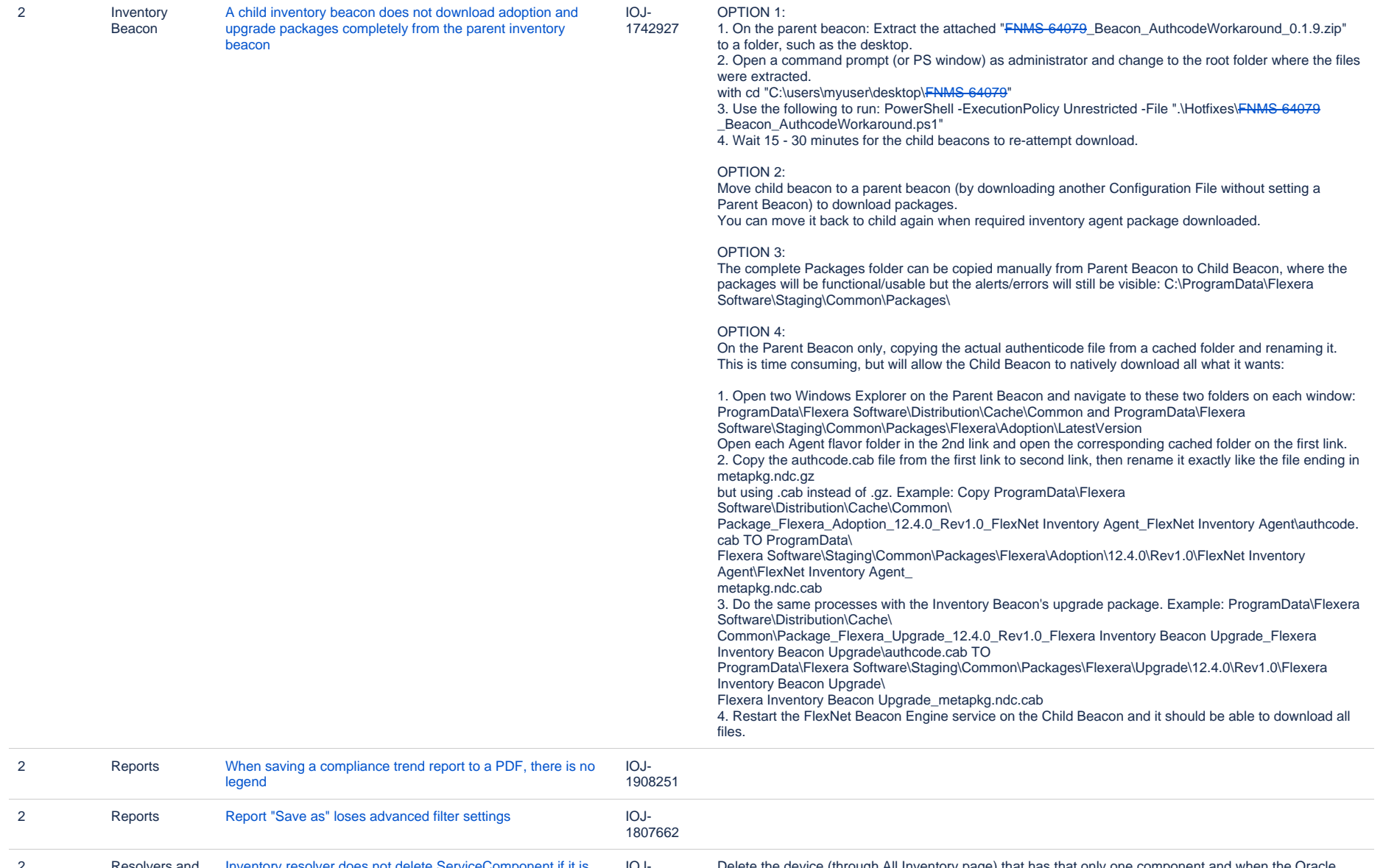

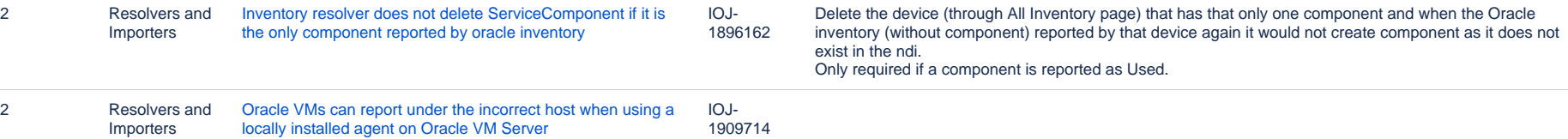

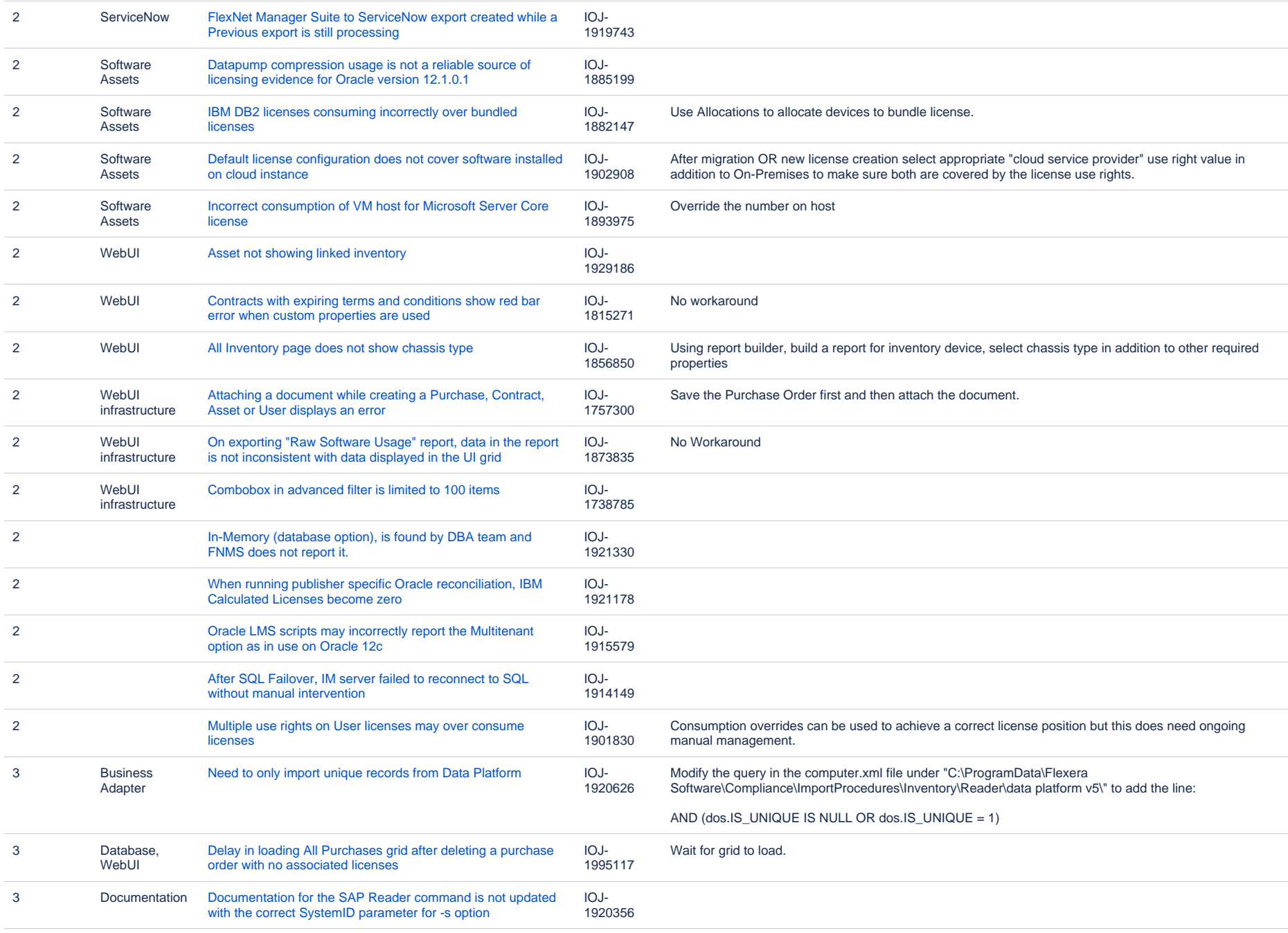

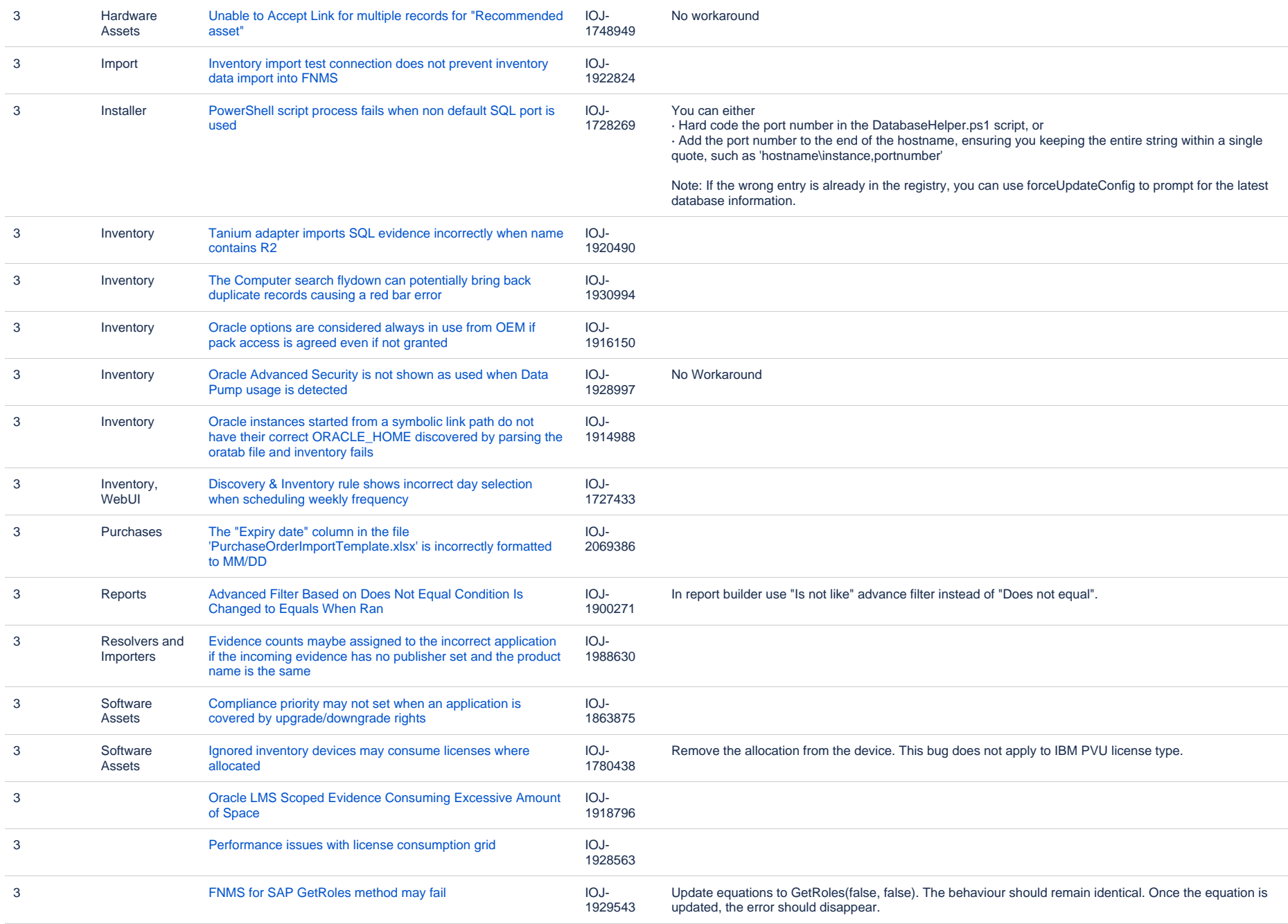

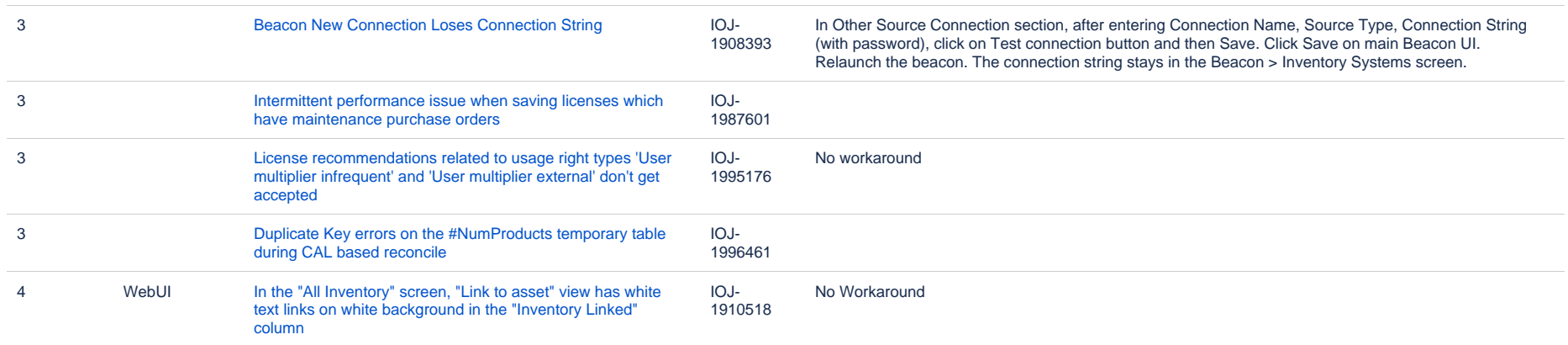

70 issues

### **Unresolved issues in release 2018 R2**

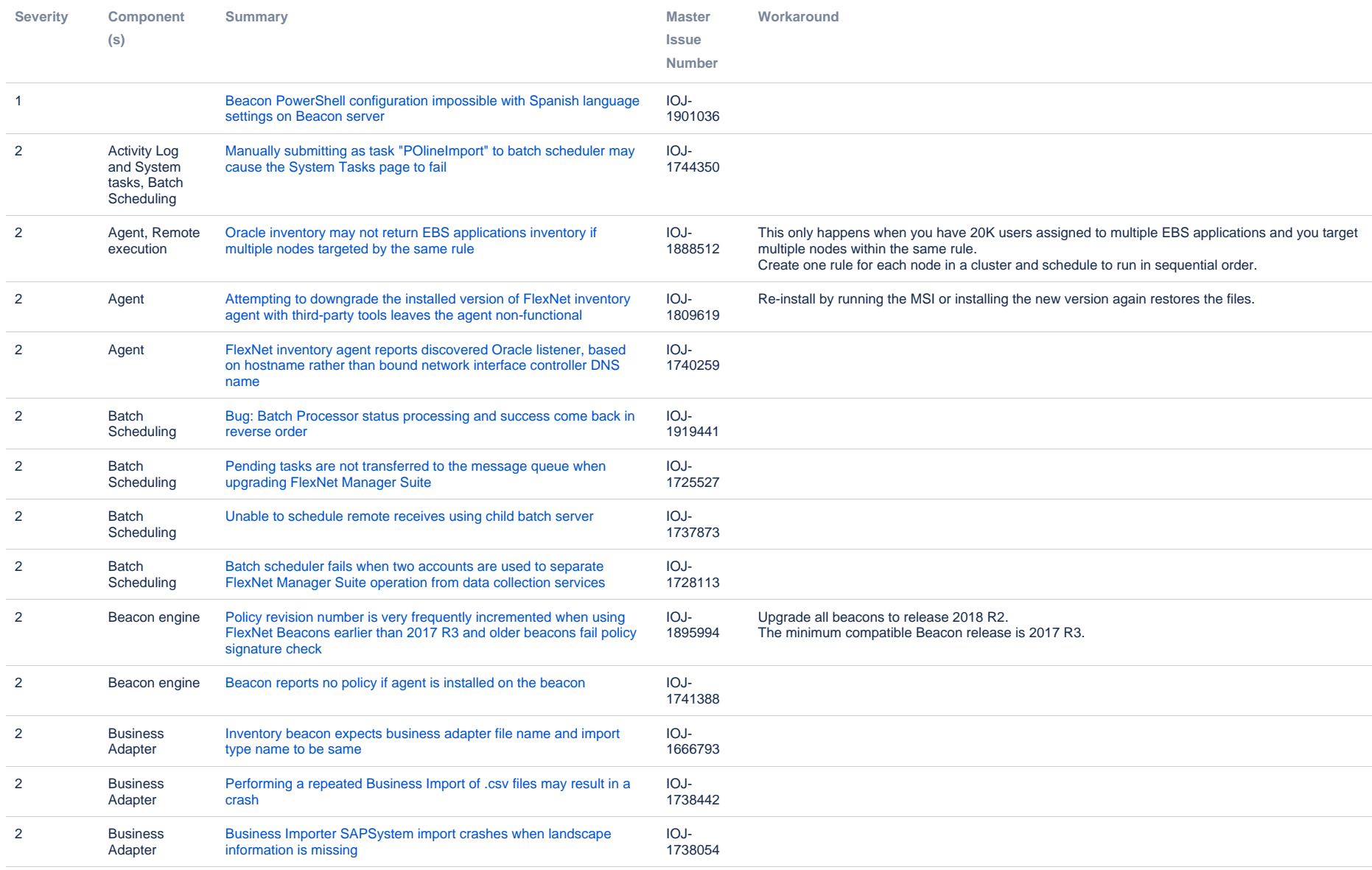

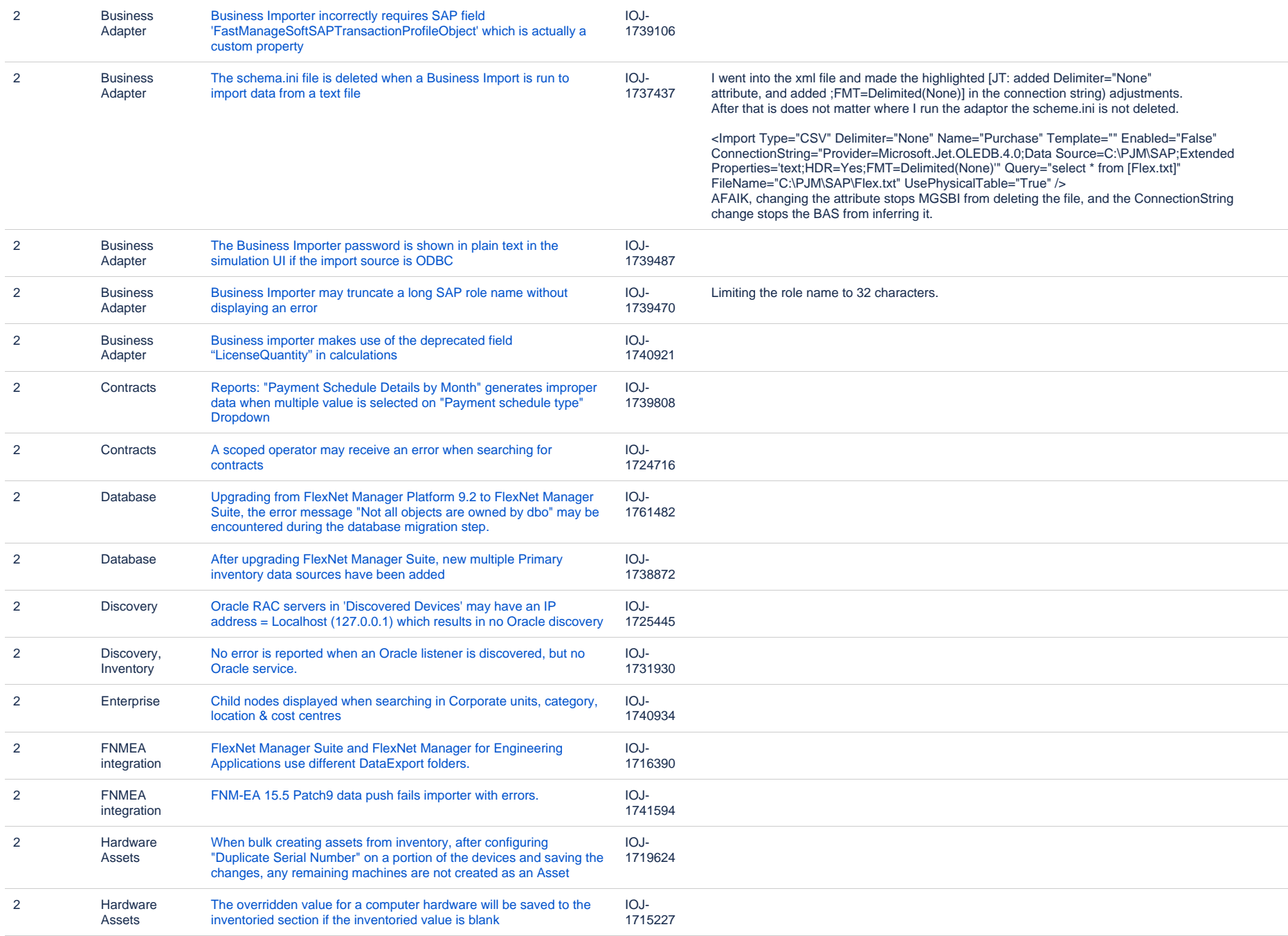

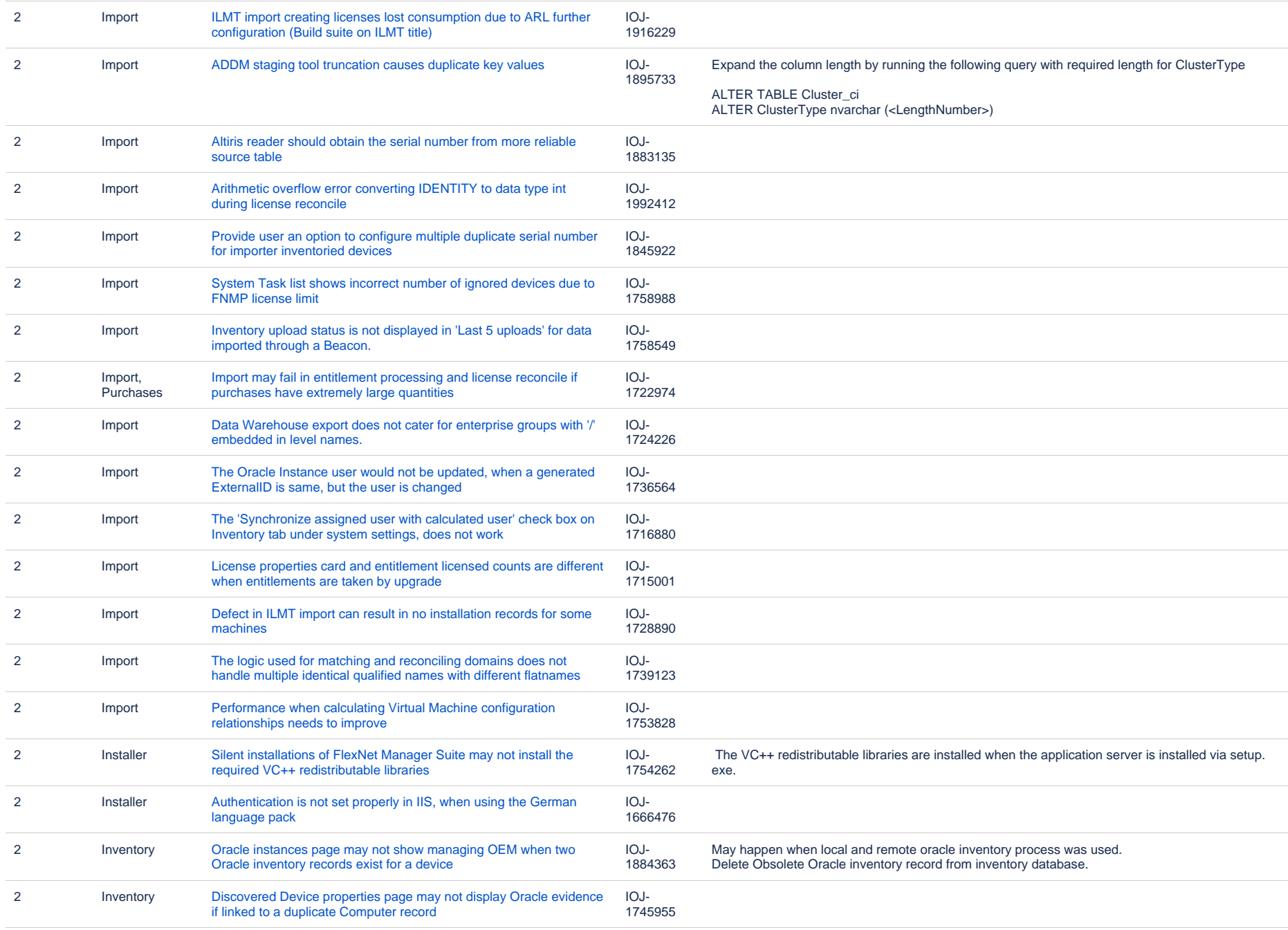

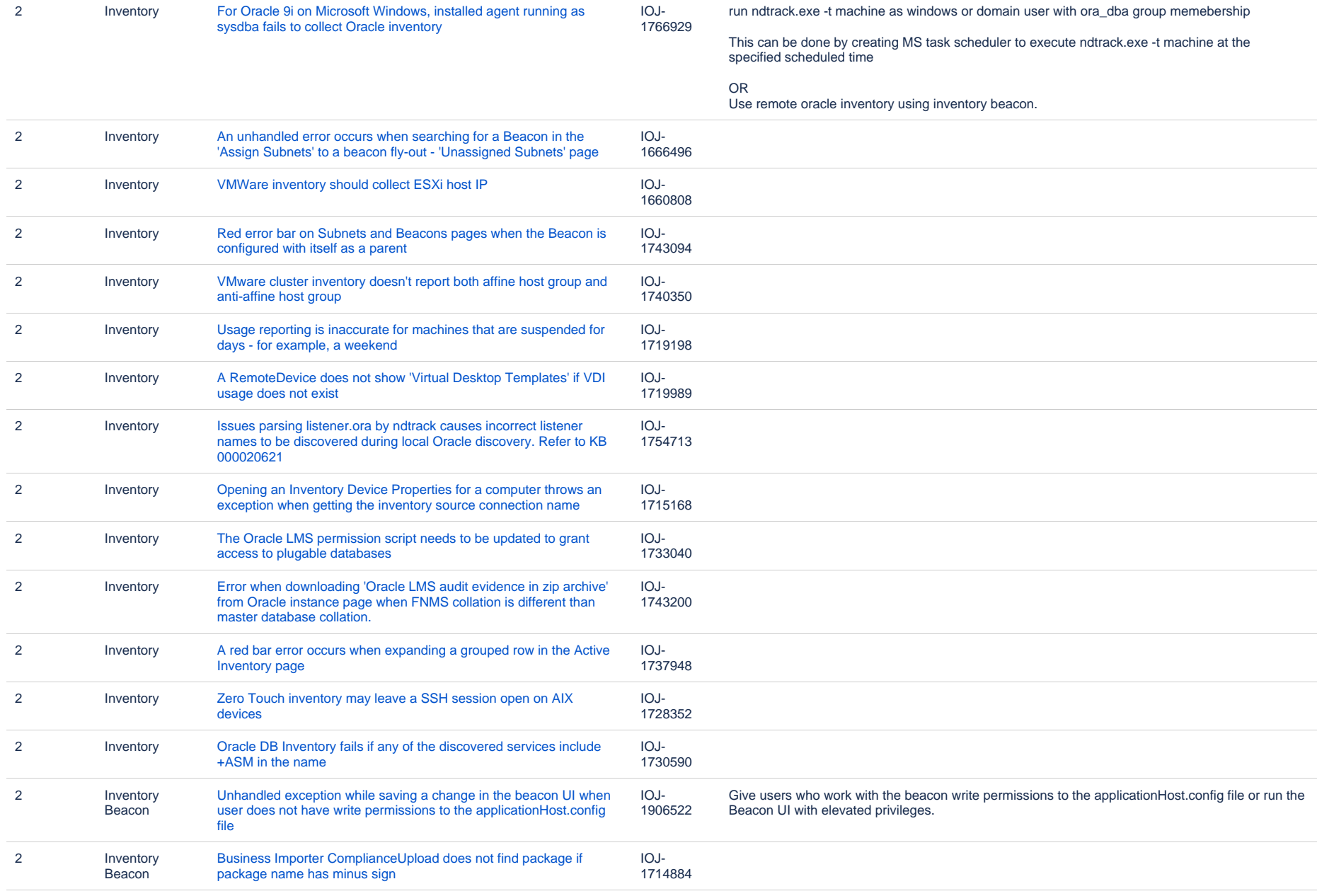

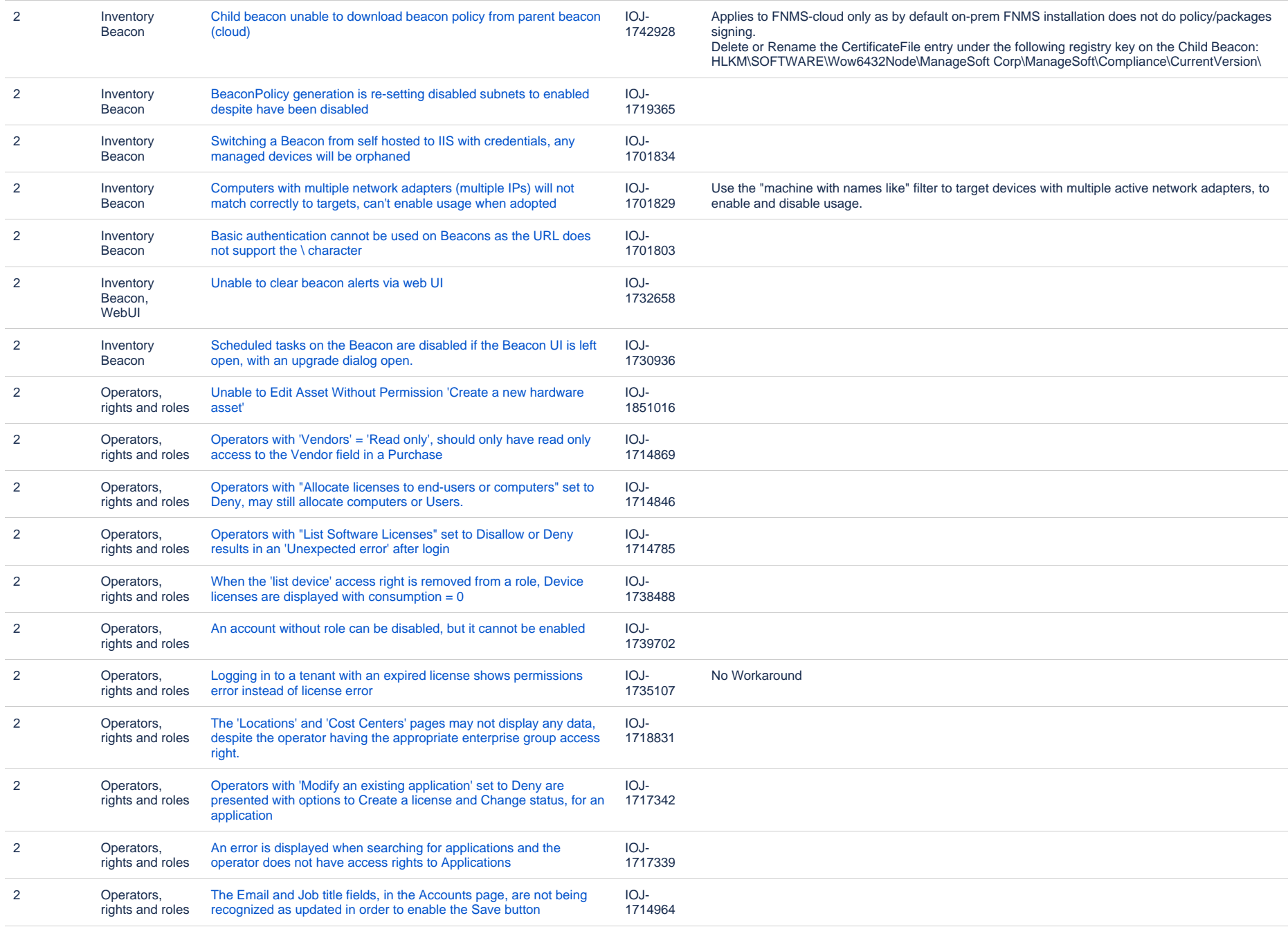

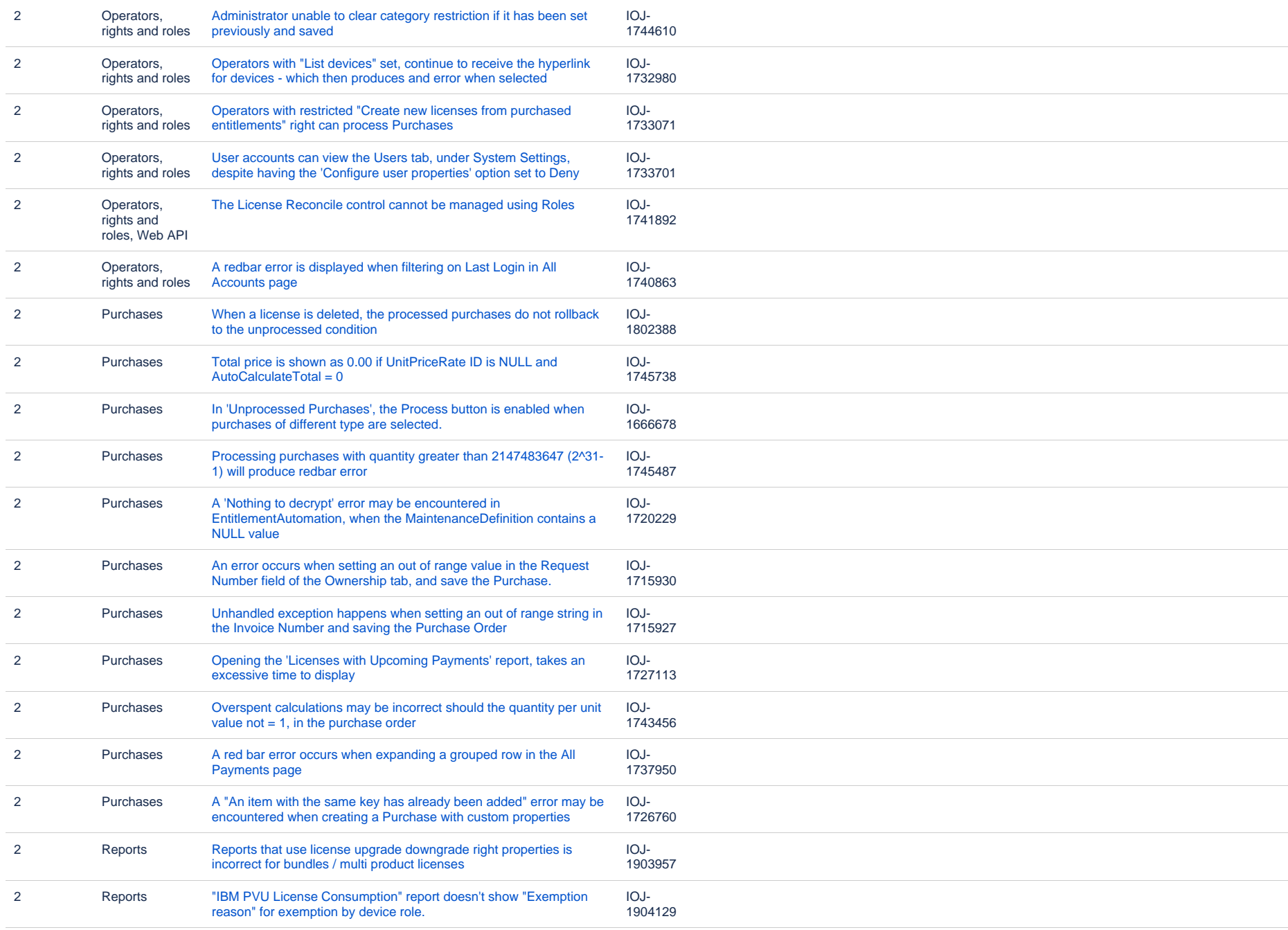

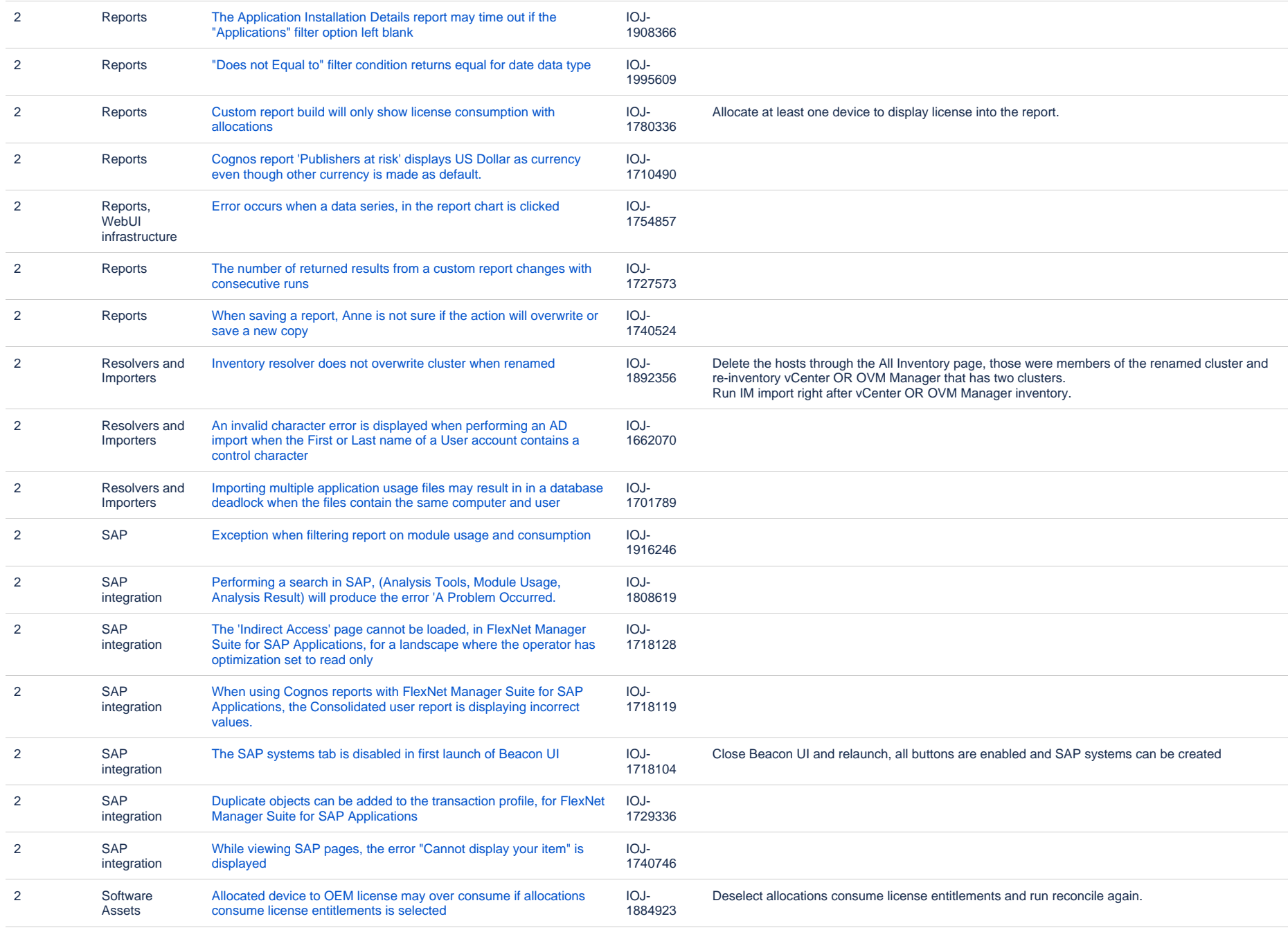

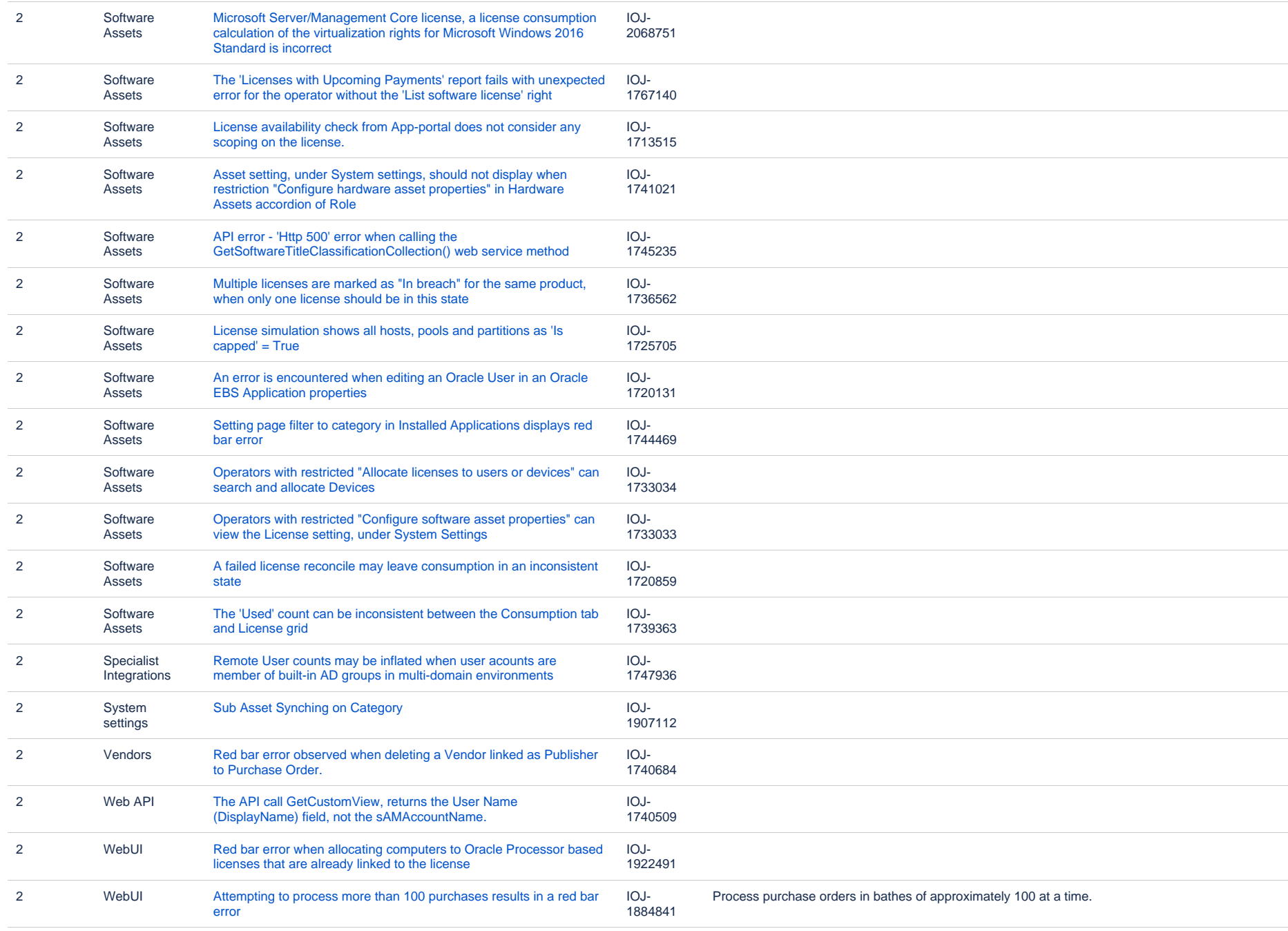

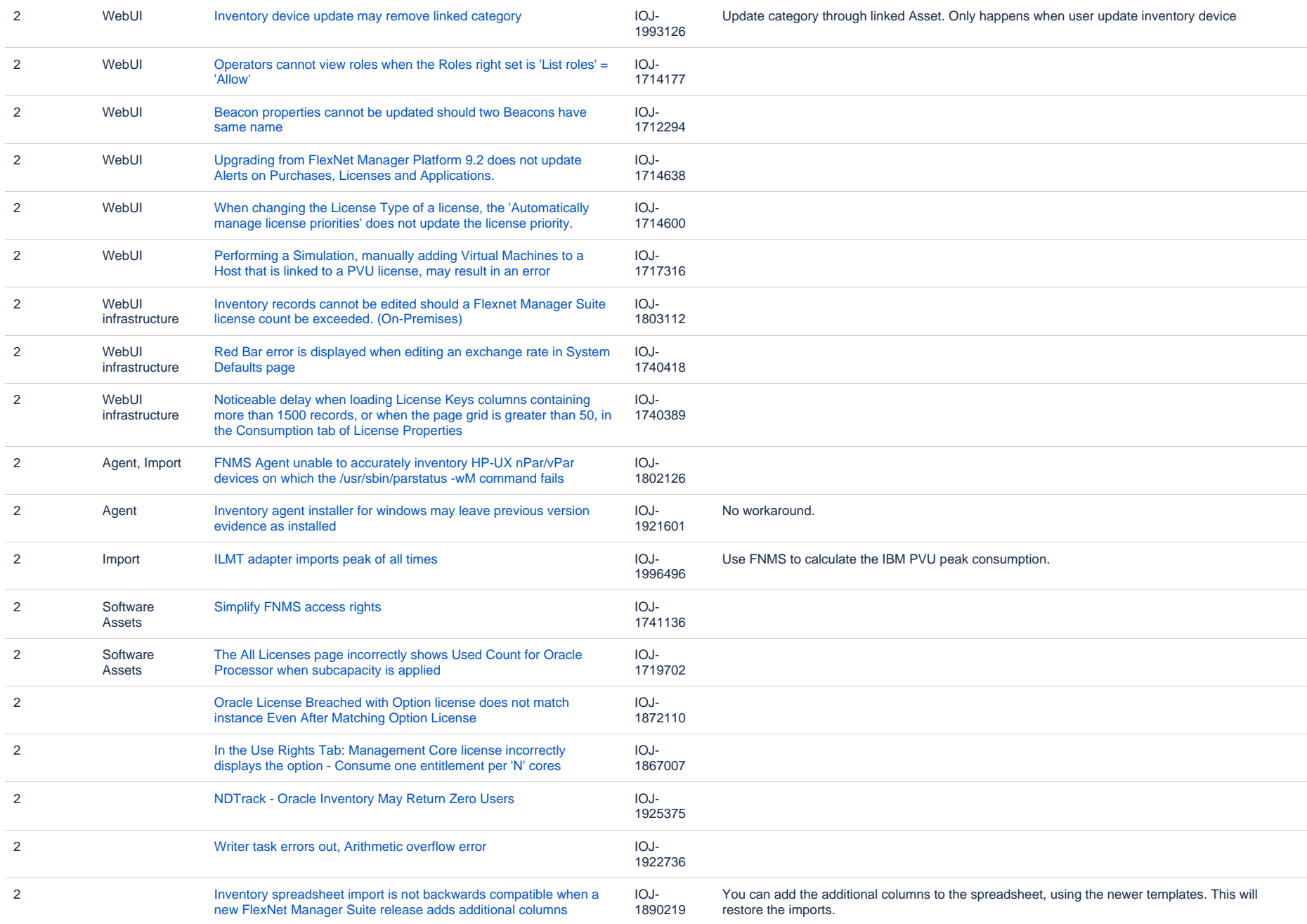

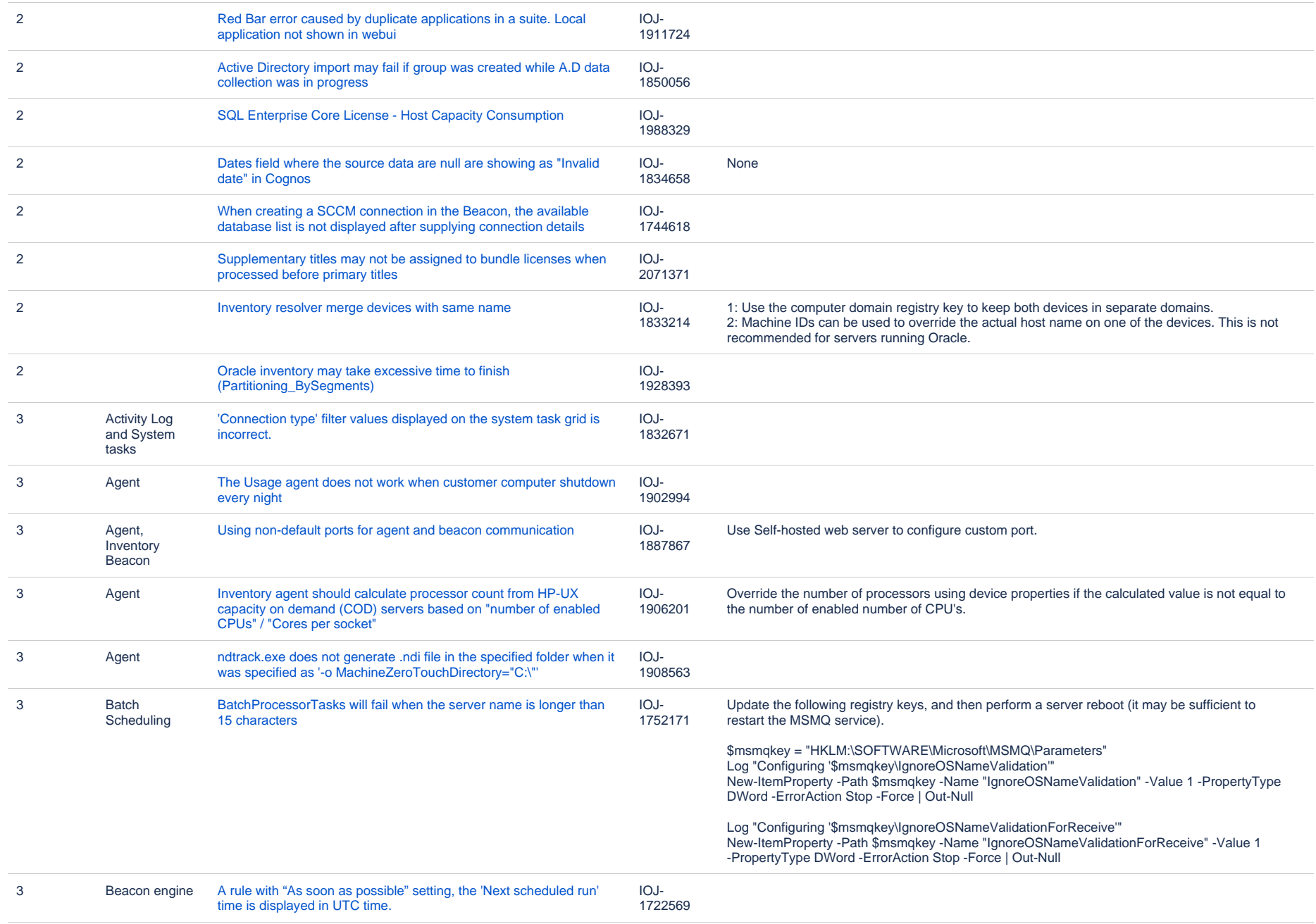

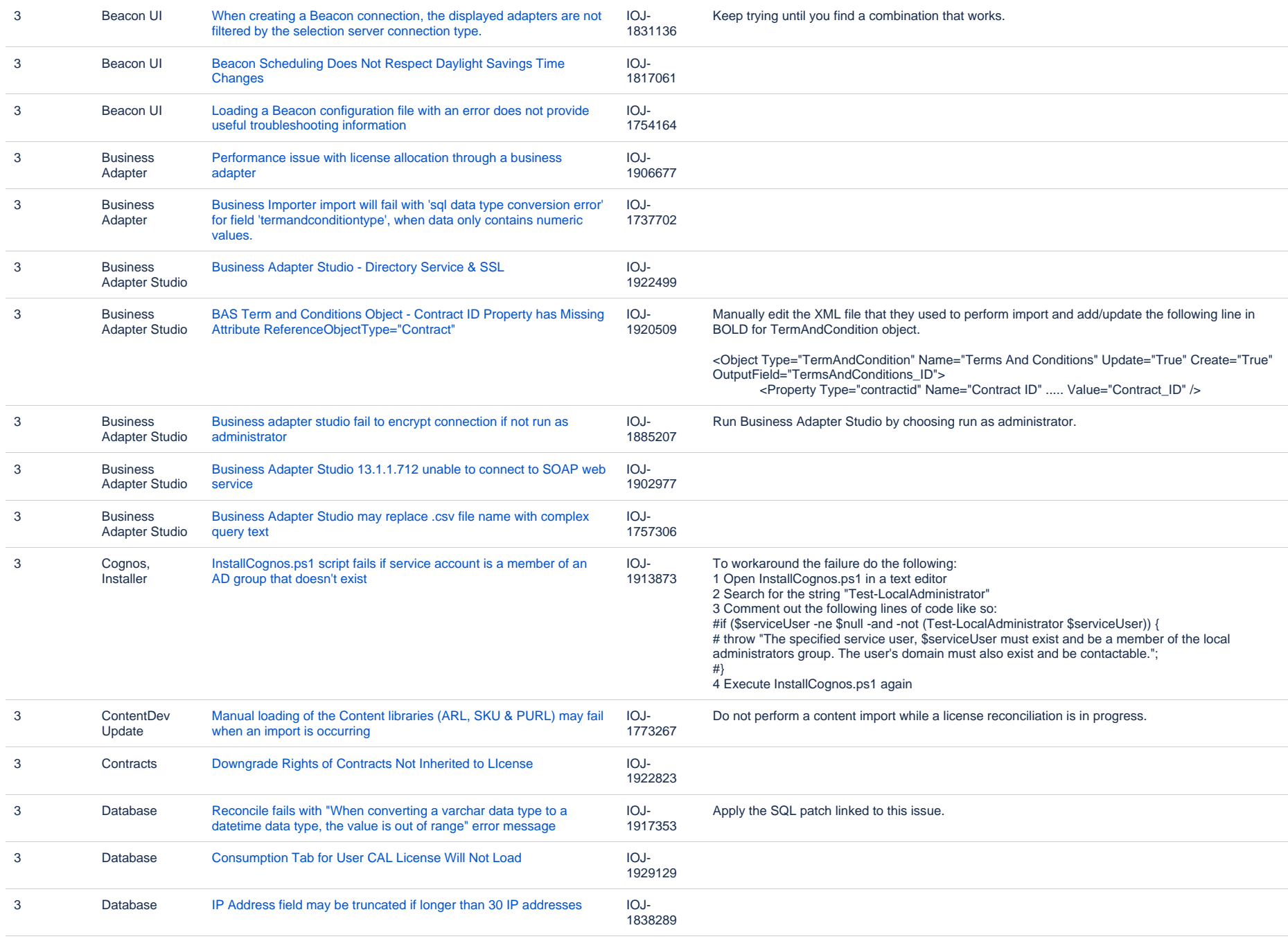

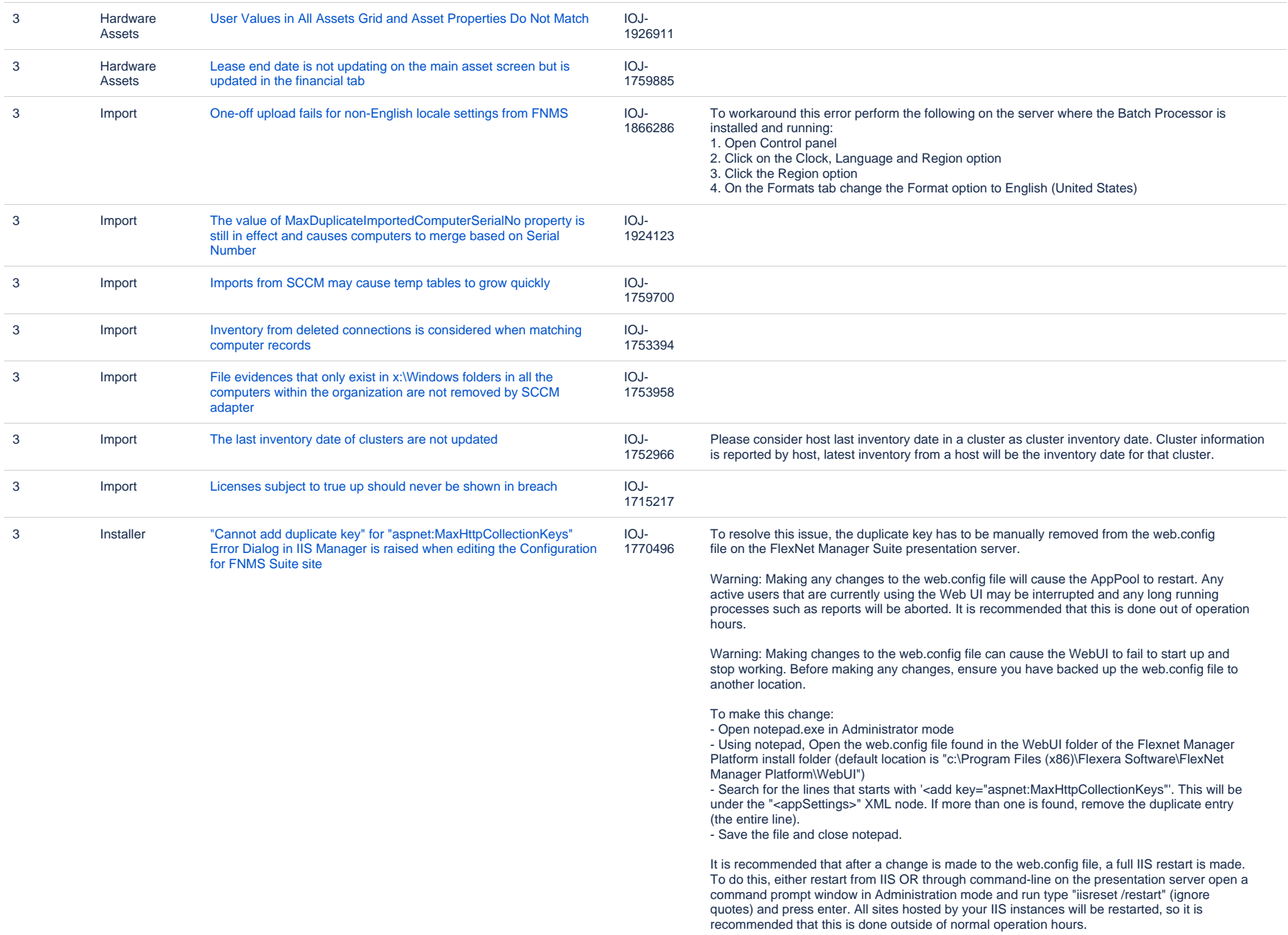

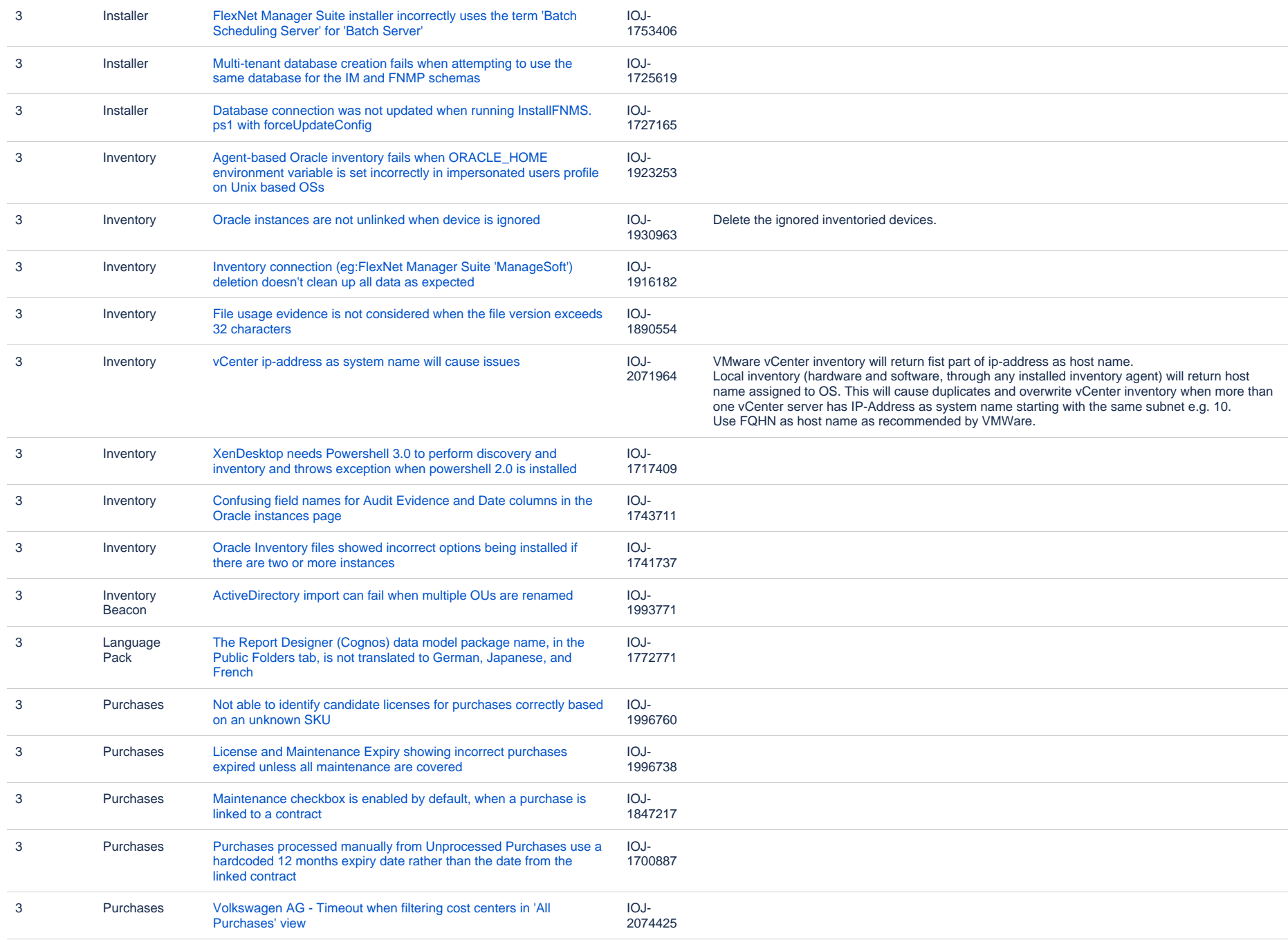

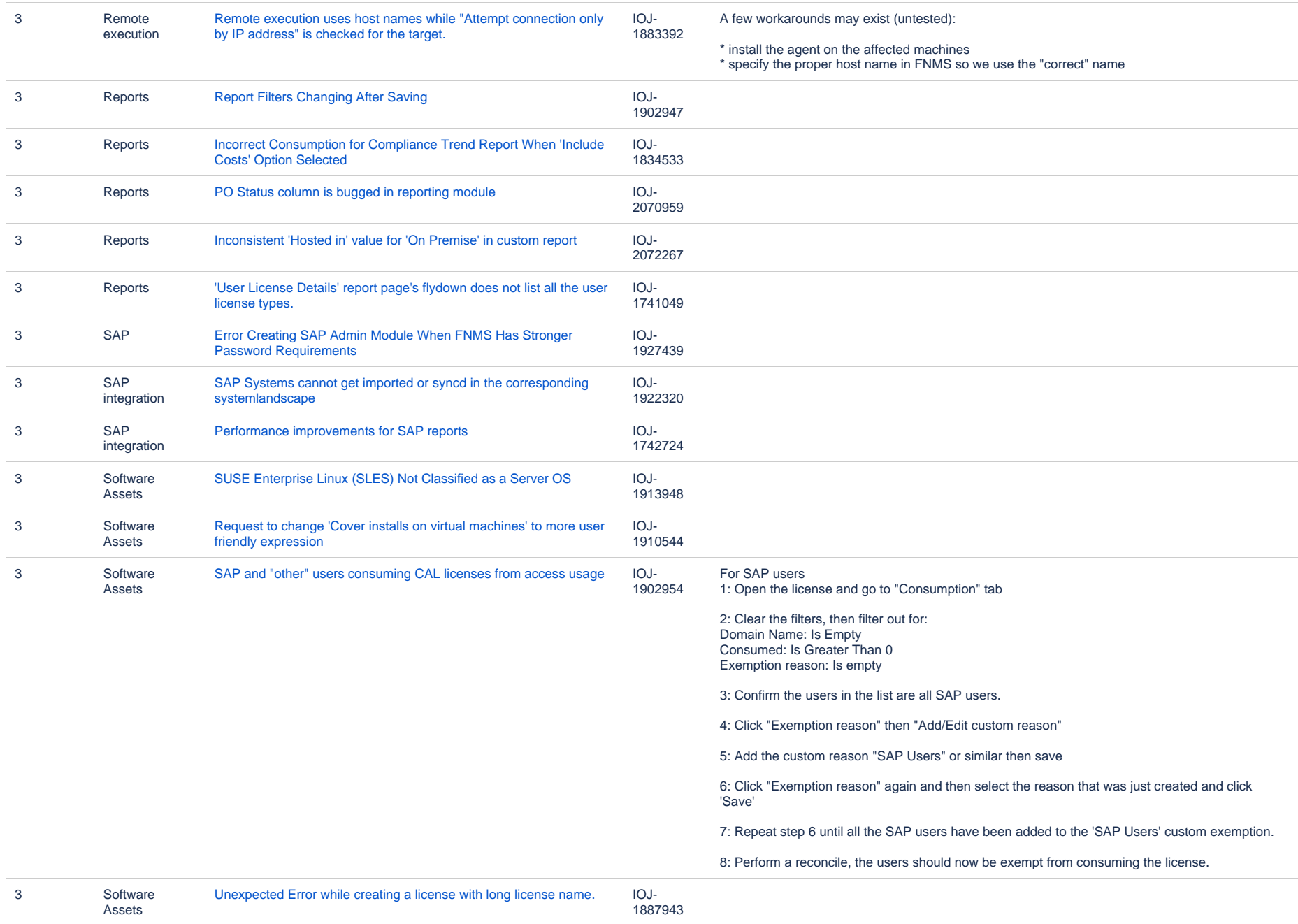

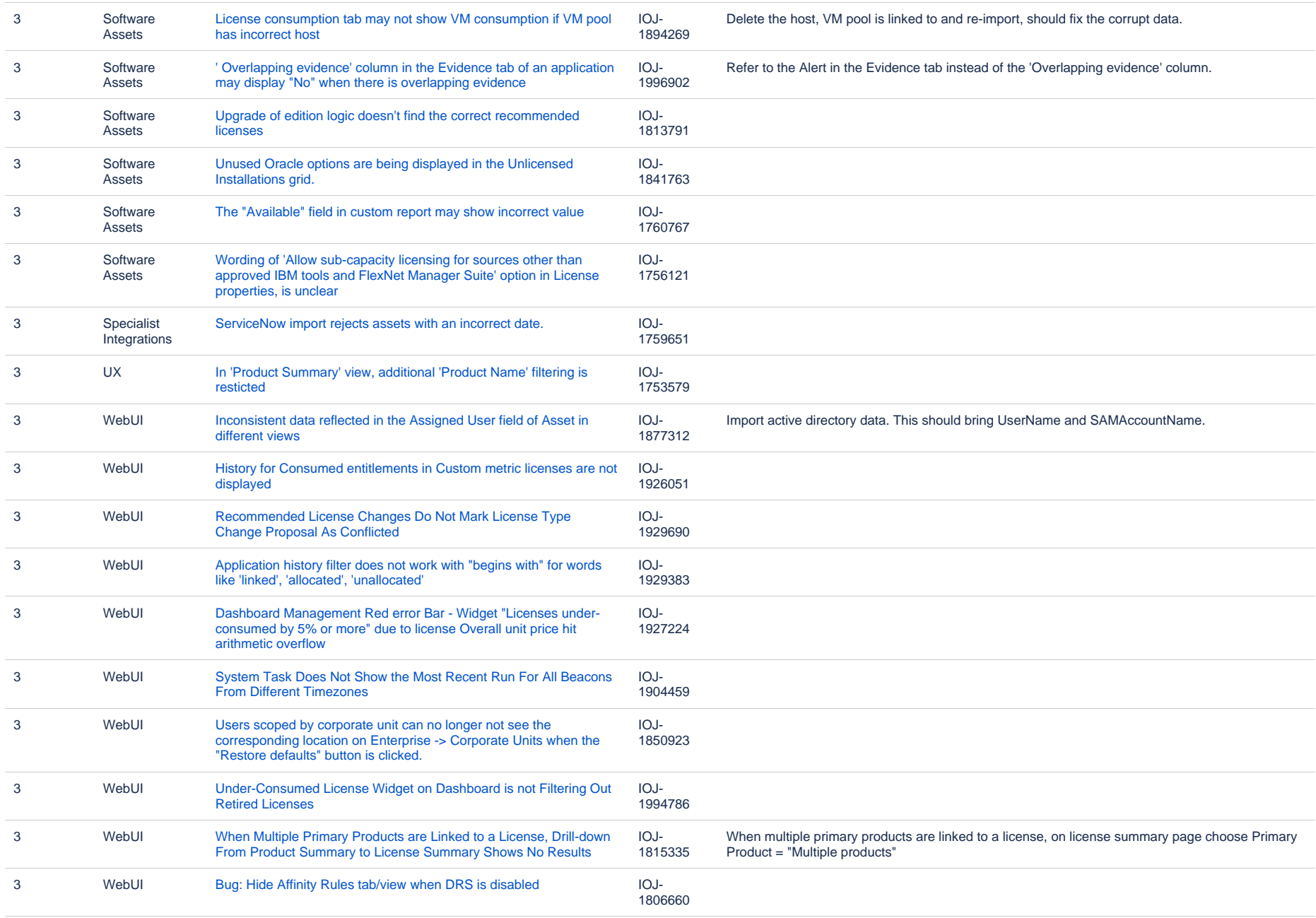

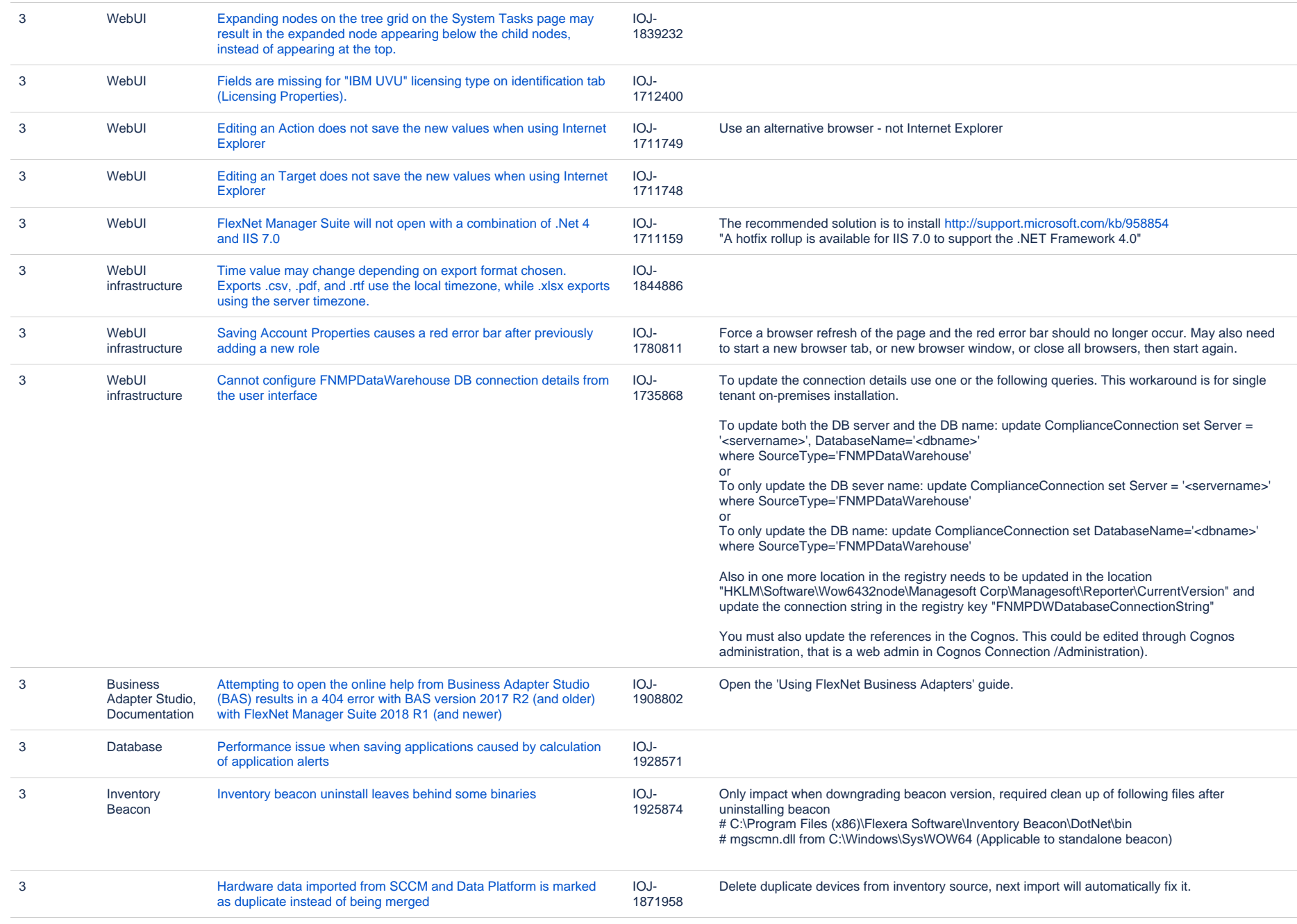

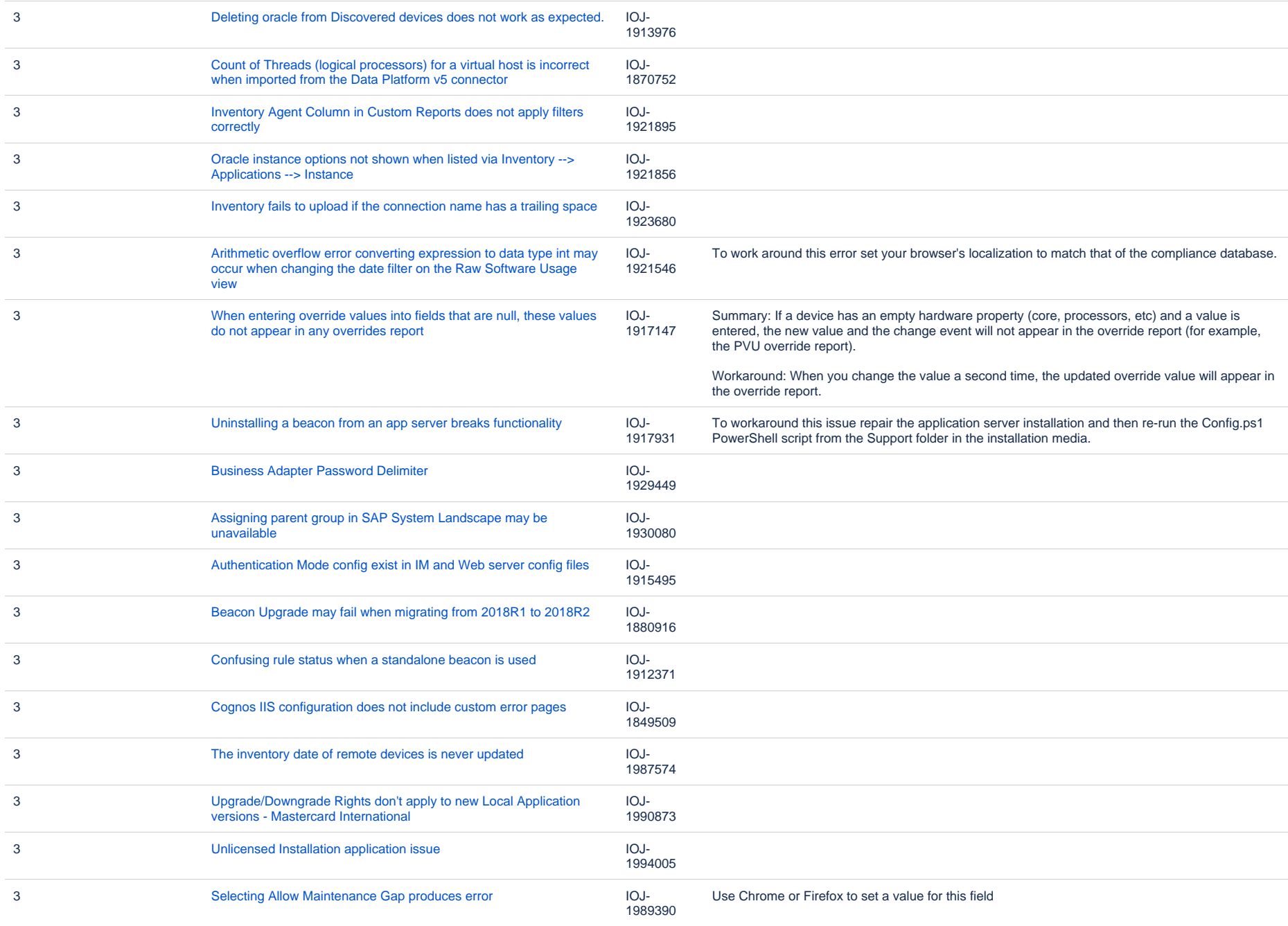

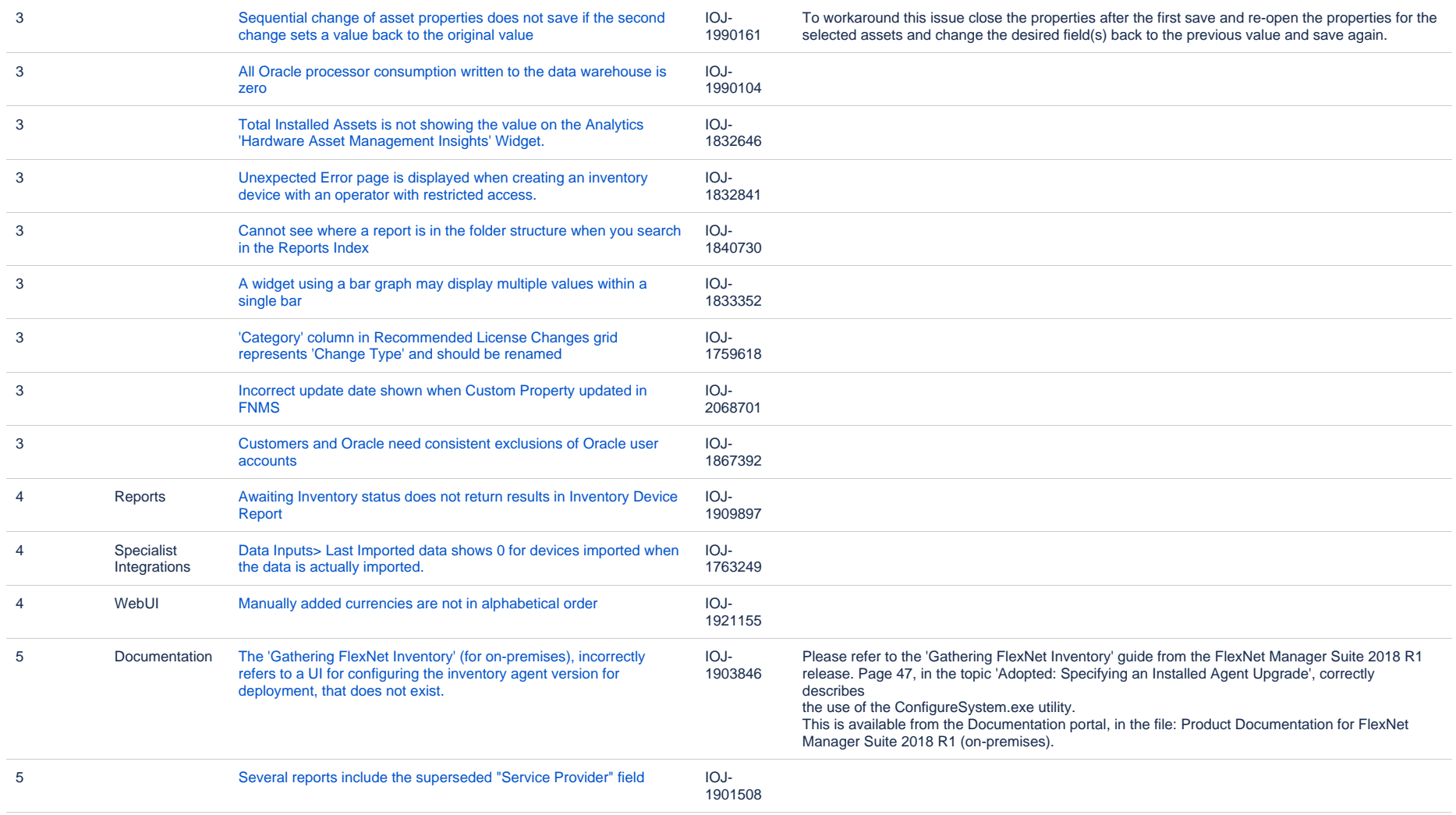

292 issues